## **pushTAN: початкове налаштування**

Не починайте процес реєстрації, описаний нижче, доки ви не отримаєте реєстраційний лист та Ваші дані для доступу до онлайн-банкінгу (ПІН-код для відкриття та ім'я користувача). Якщо Ви змінили свою попередню процедуру входу на pushTAN, збережіть свої звичайні дані доступу. В іншому випадку Ви отримаєте окремий лист з PIN-кодом у пості, що містить Ваші нові дані доступу.

**www.naspa.de/pushtan**

Ė

**Naspa** Nassauische Sparkasse

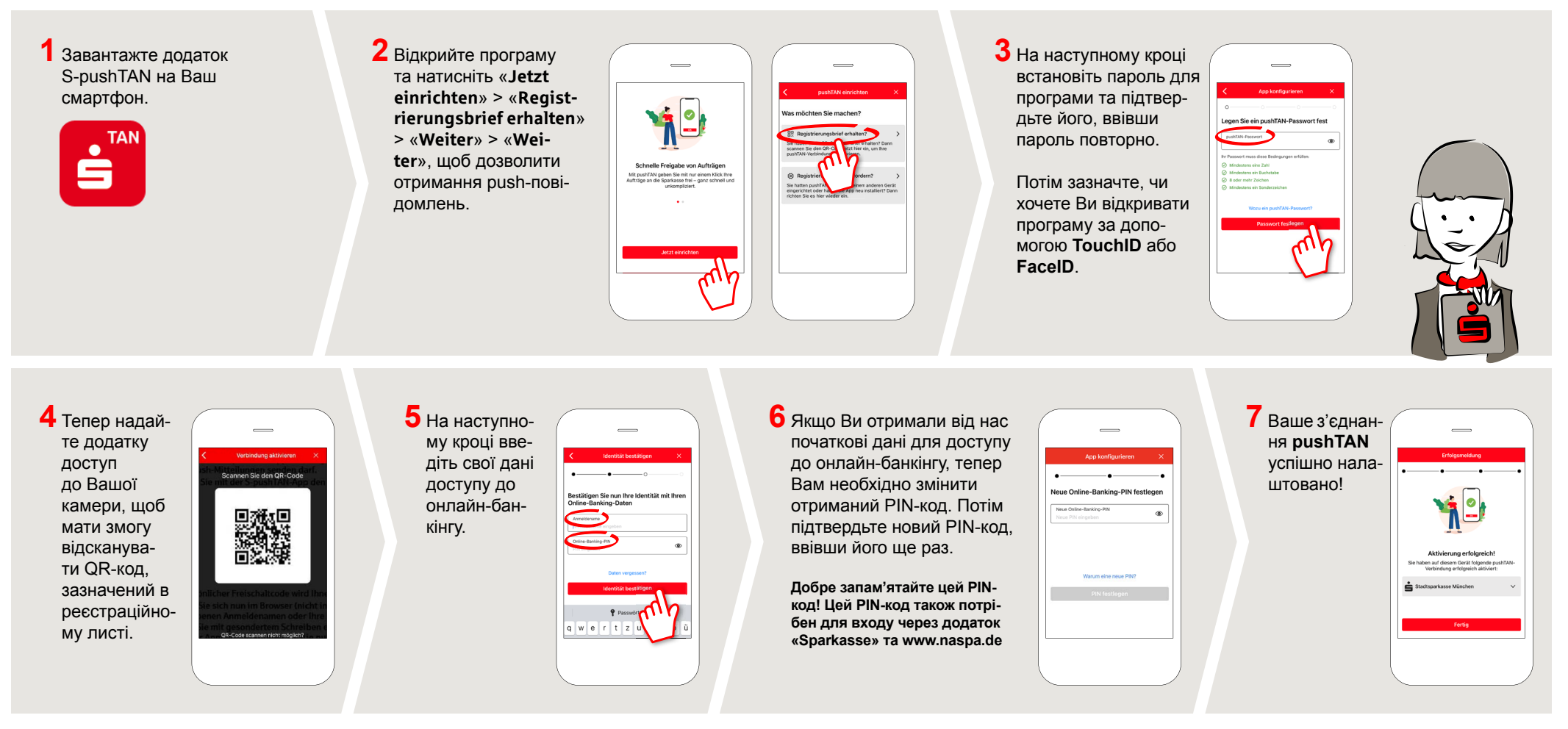

**DO YOU HAVE ANY QUESTIONS ABOUT PUSHTAN?**

Central service call number: You can contact us under **0611 364-0 Mon – Fri from 8 am – 7 pm** and **Sat from 9 am – 2 pm**.

Further information about pushTAN is available at: **www.naspa.de/pushtan**

## **YOU CAN ALSO CONTACT US AT:**

**Online banking support for private customers** Telephone: **0611 364 851-51** Available: **Mon – Fri from 8 am – 7 pm** and **Sat from 9 am – 2 pm**